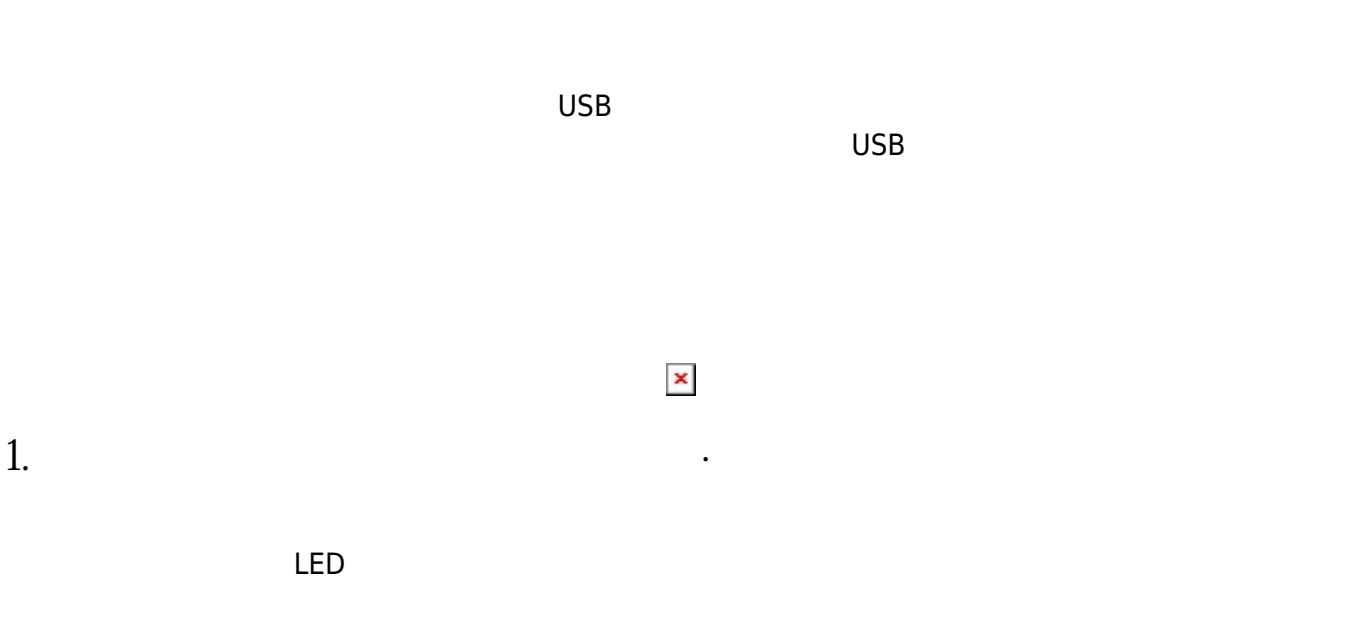

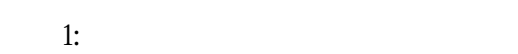

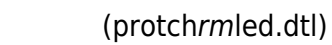

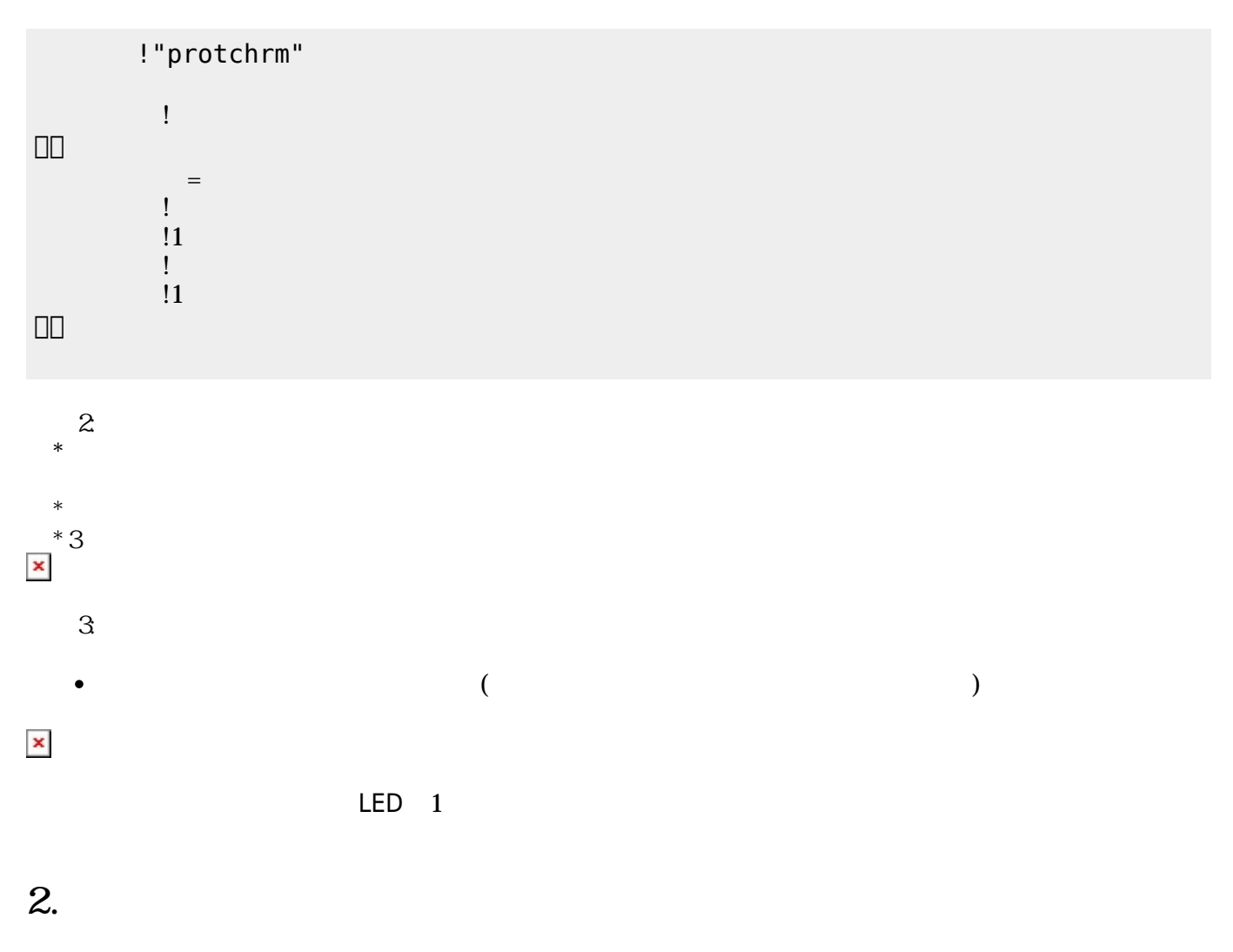

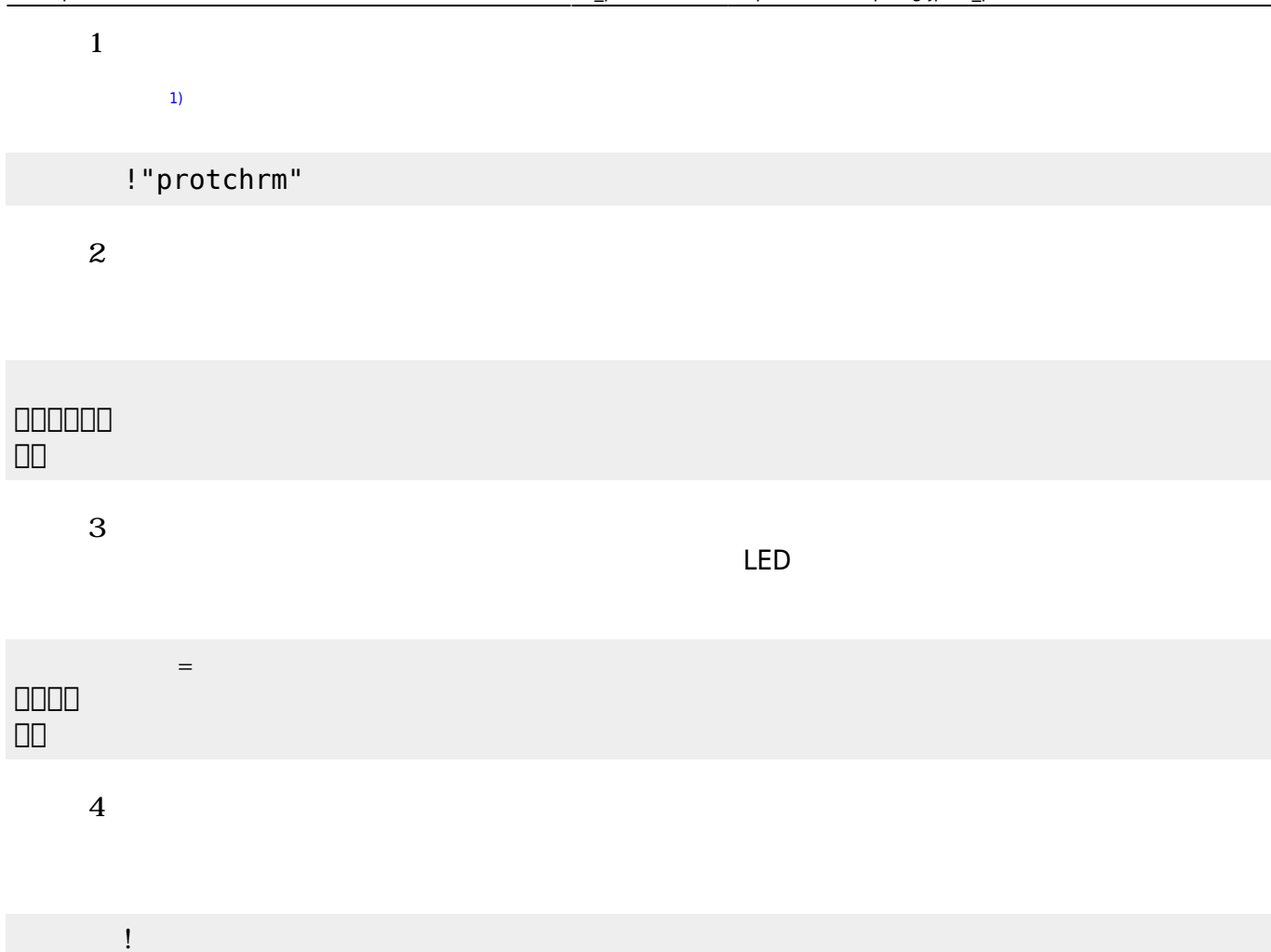

# **3. センサ アクチュエータ 利用**

# **3.1 LEDライト 点灯しよう**

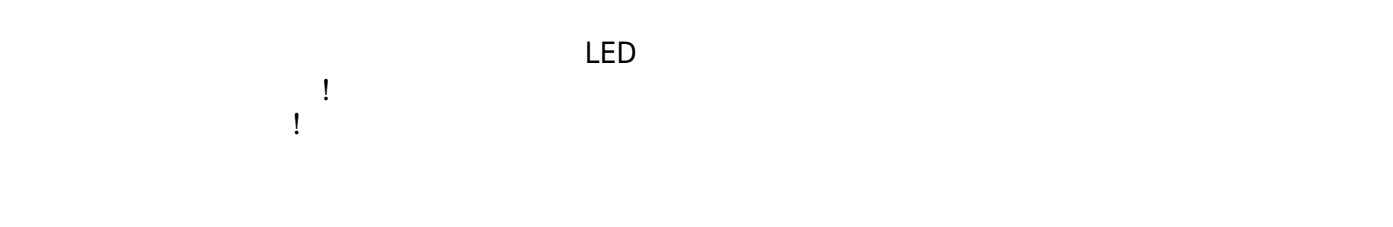

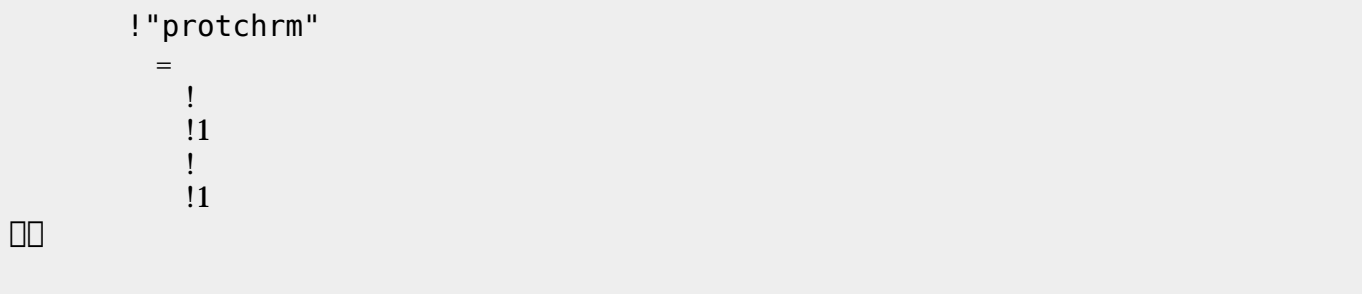

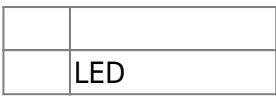

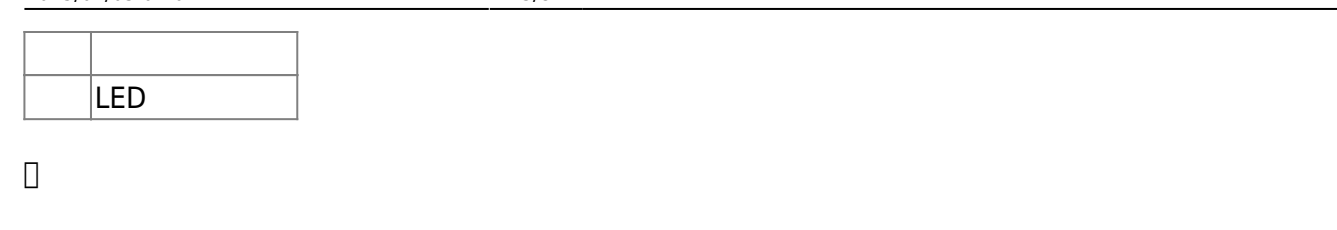

**3.2 スイッチ 利用**

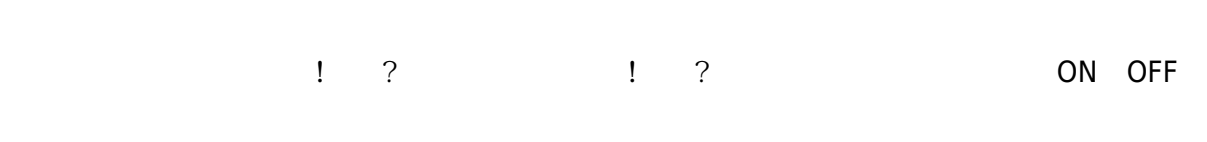

## (protchrmswitch.dtl)

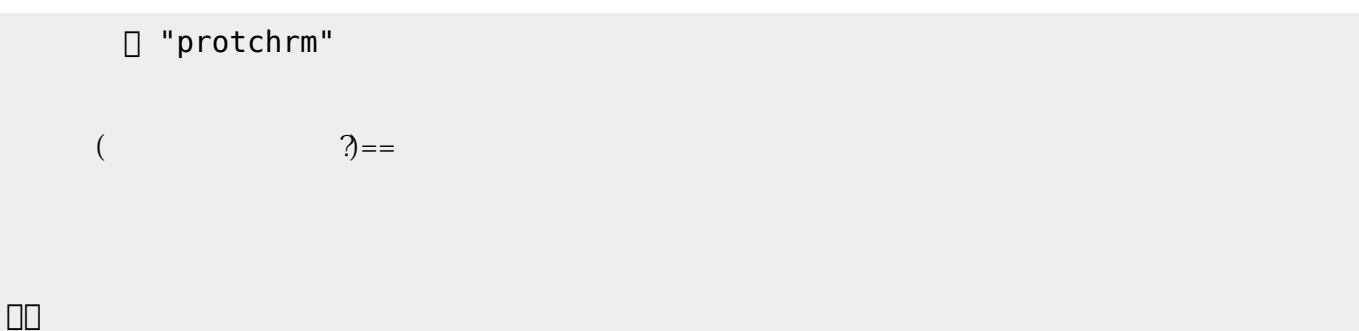

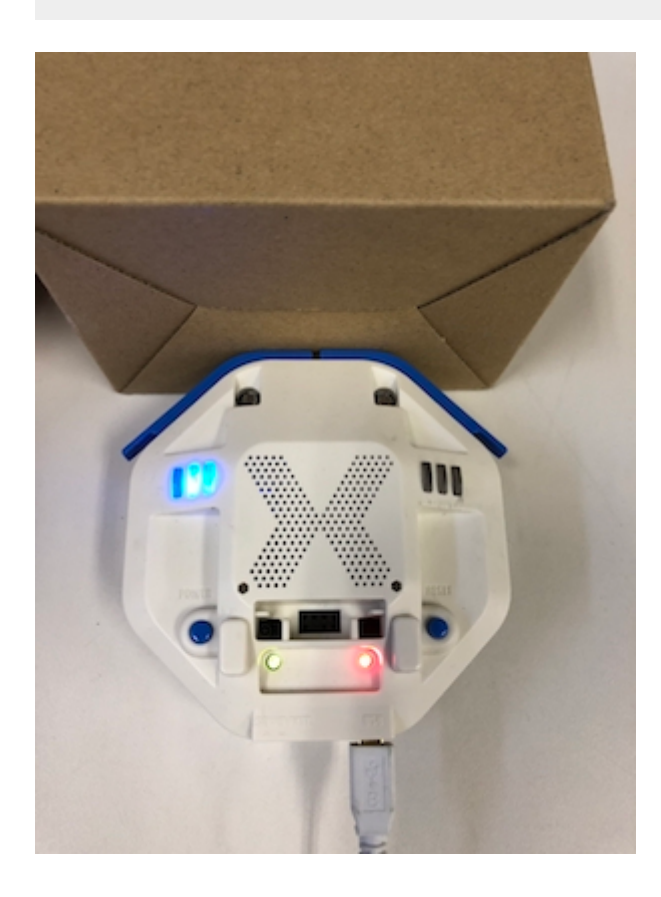

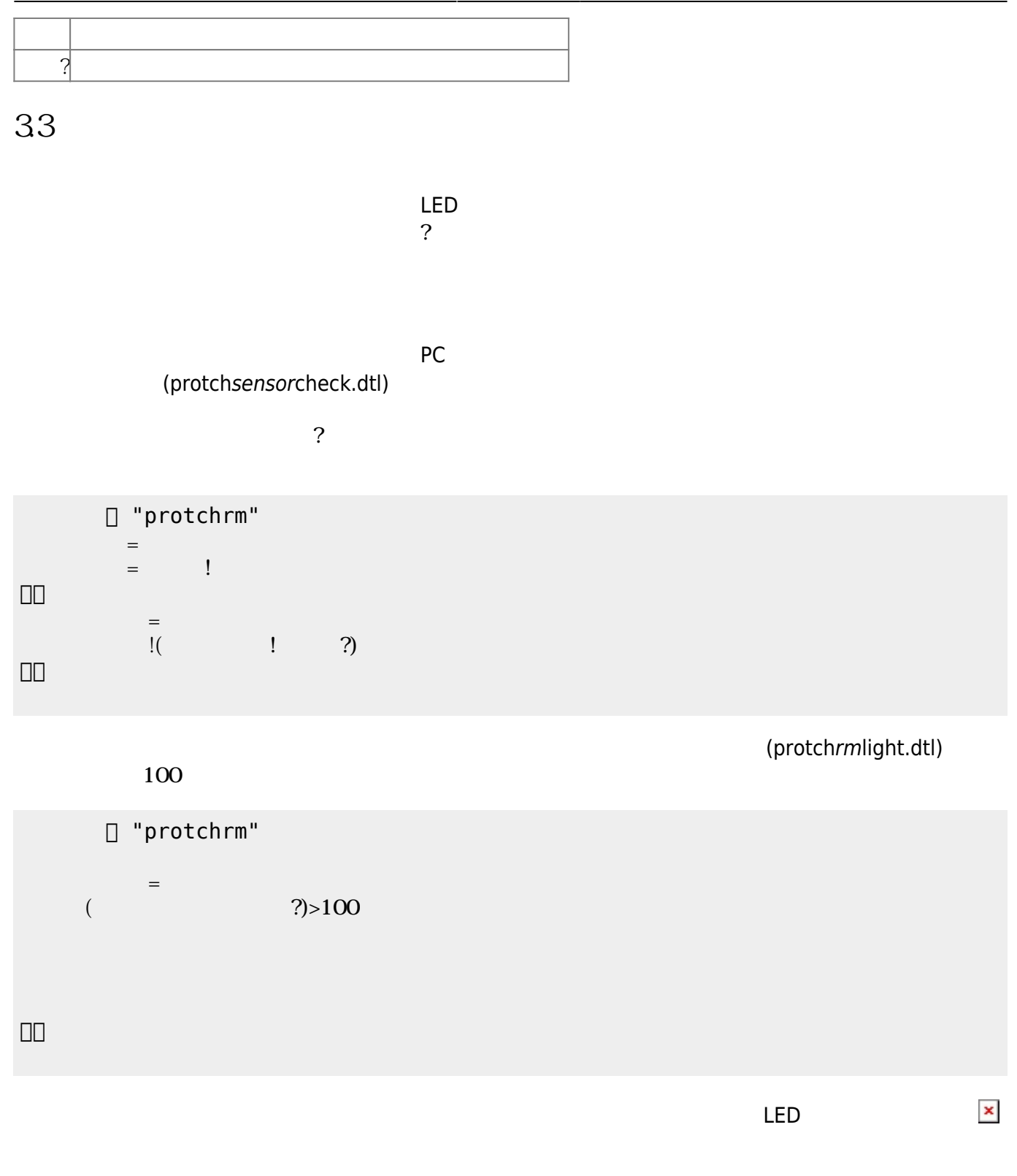

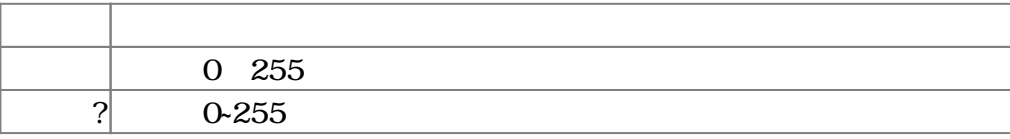

### $3.4$

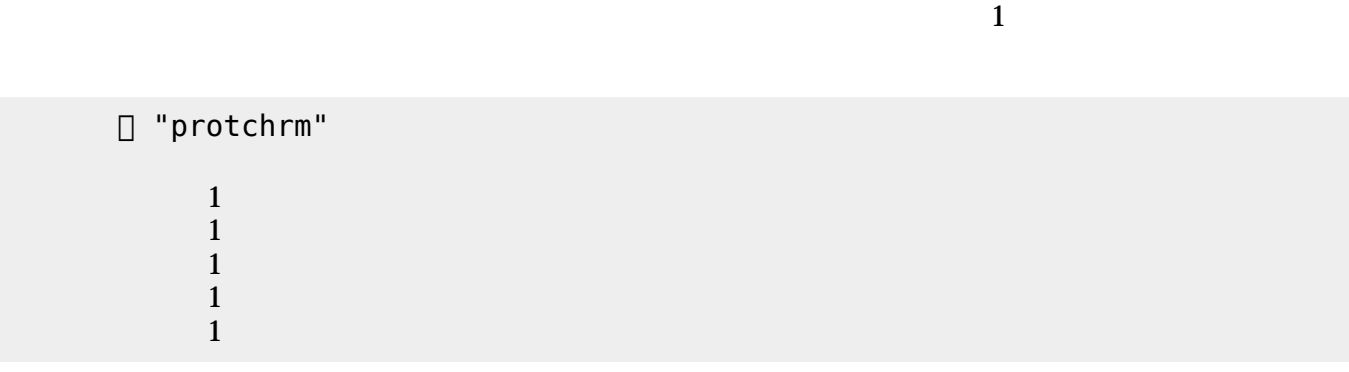

プロッチ モータは、「プロッチ」オブジェクト して**前進**・**後退**・**左折**・**右折**・**左回** ・**右回** 命令

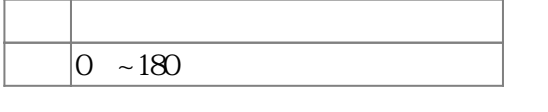

 $3.5$ 

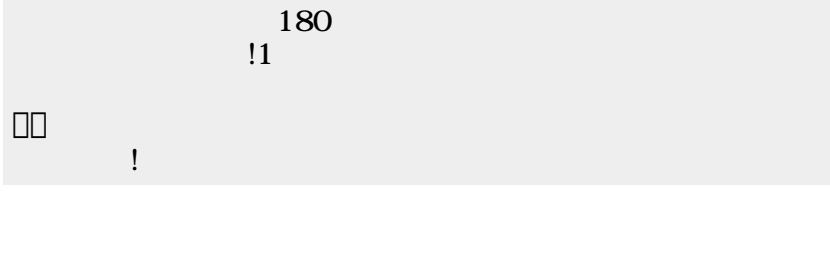

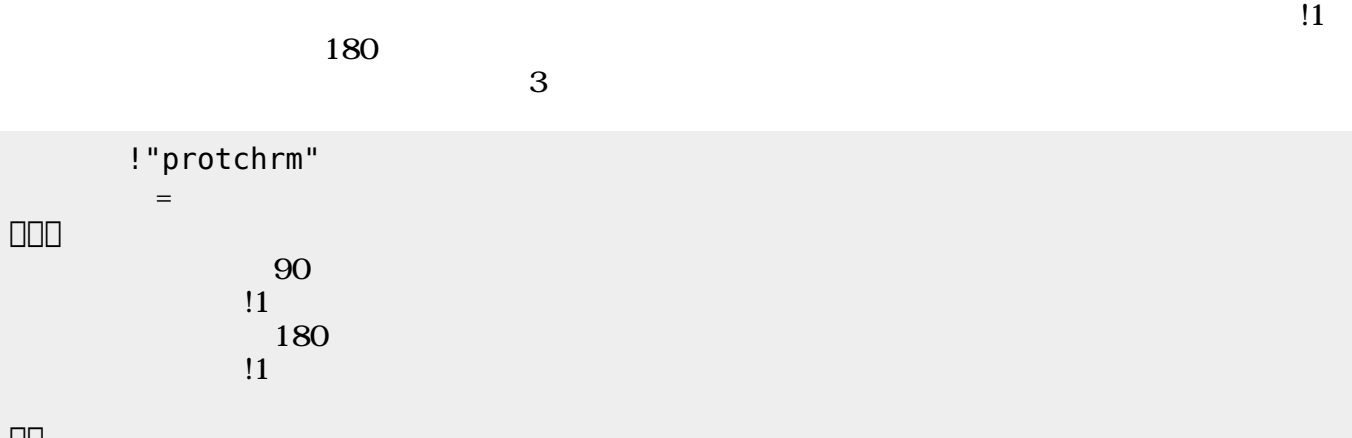

 $180 \qquad 0$ 

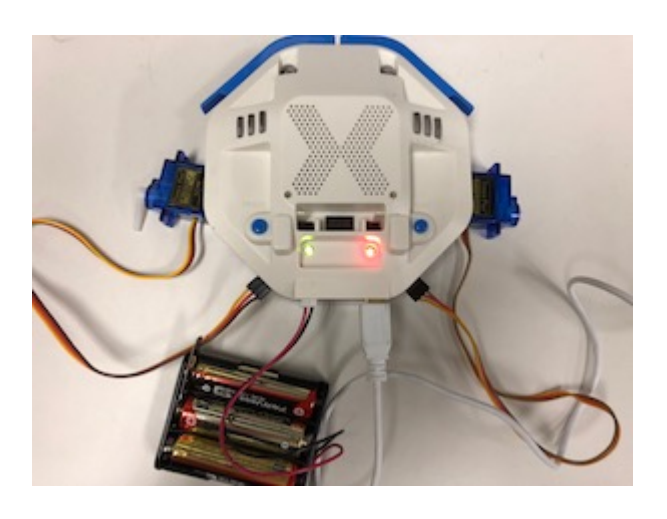

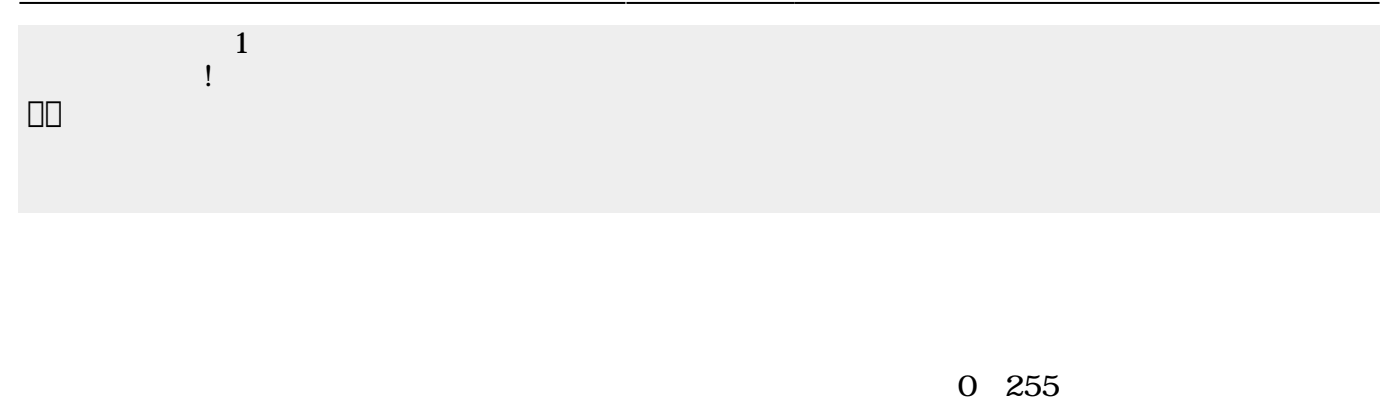

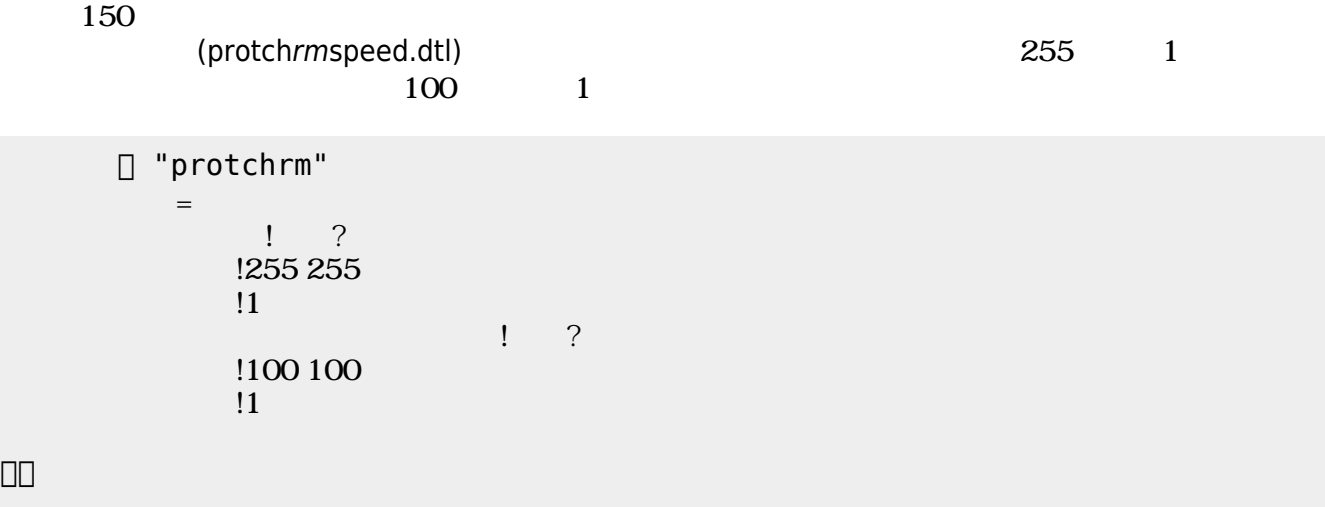

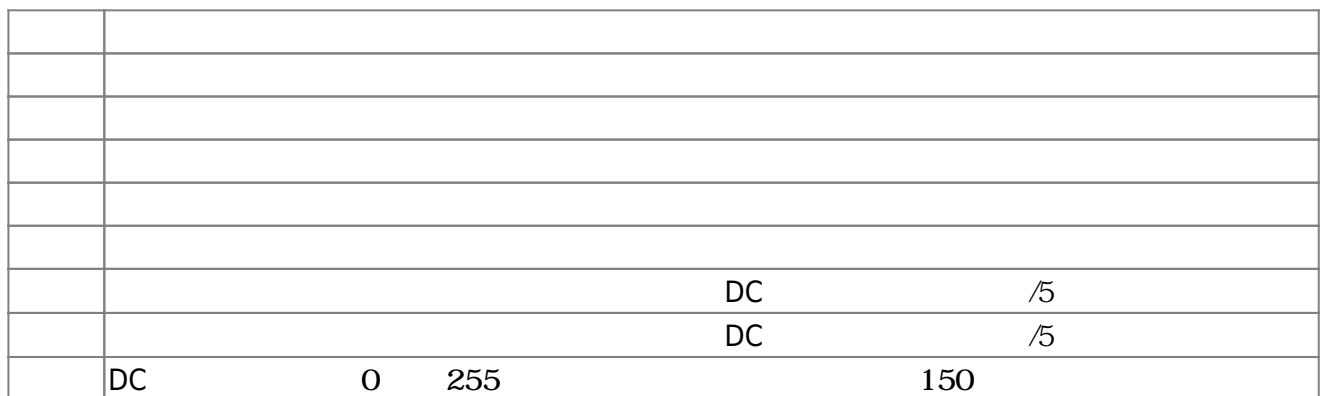

**3.6 ラインセンサ 利用**

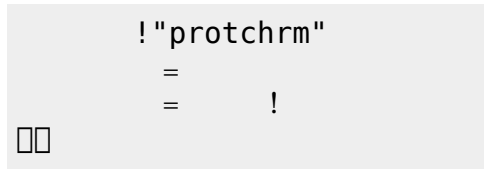

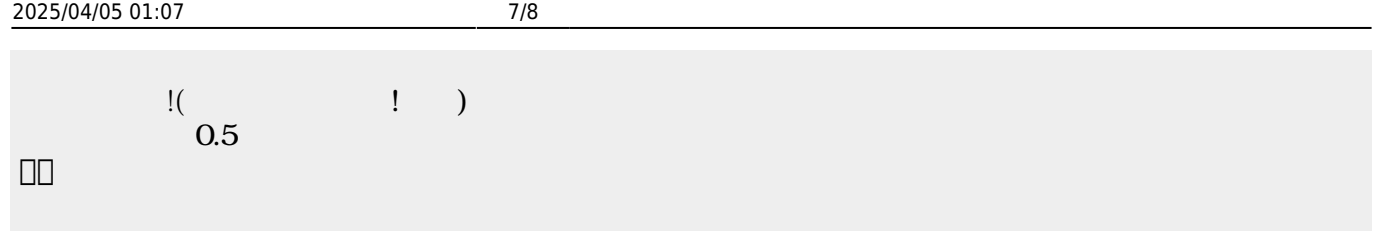

 $\begin{pmatrix} -1 \end{pmatrix}$ 

(protchrmlinetrace.dtl)

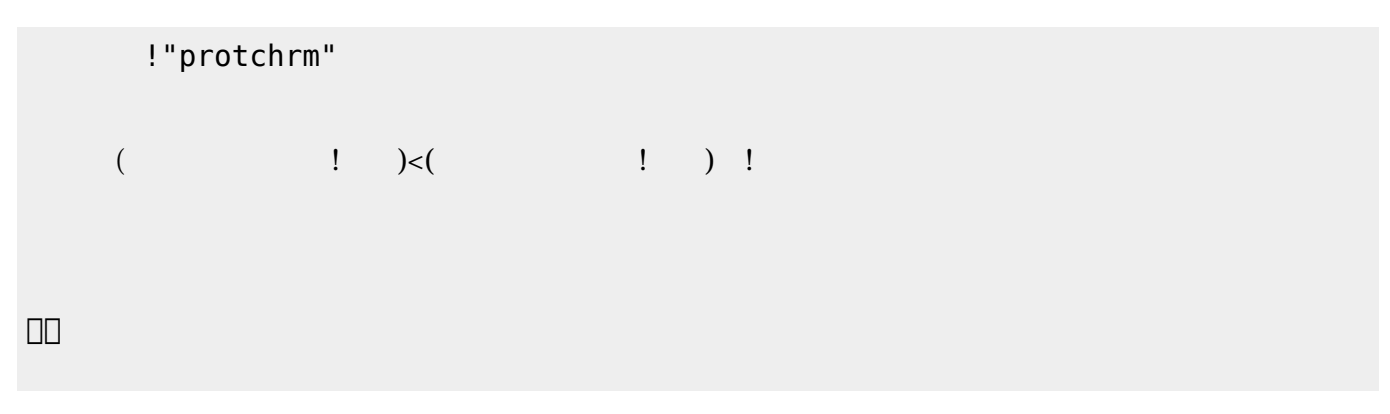

 $\pmb{\times}$ 

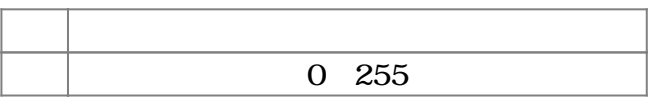

**3.7 超音波センサ 利用**

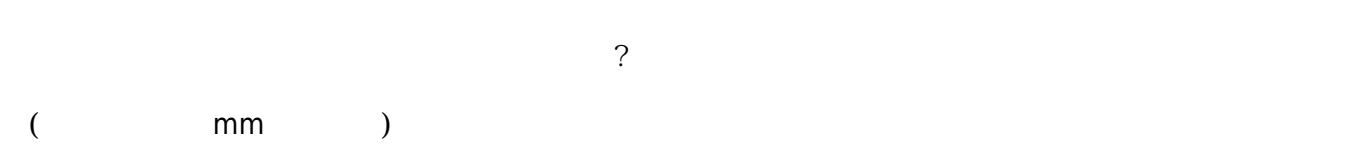

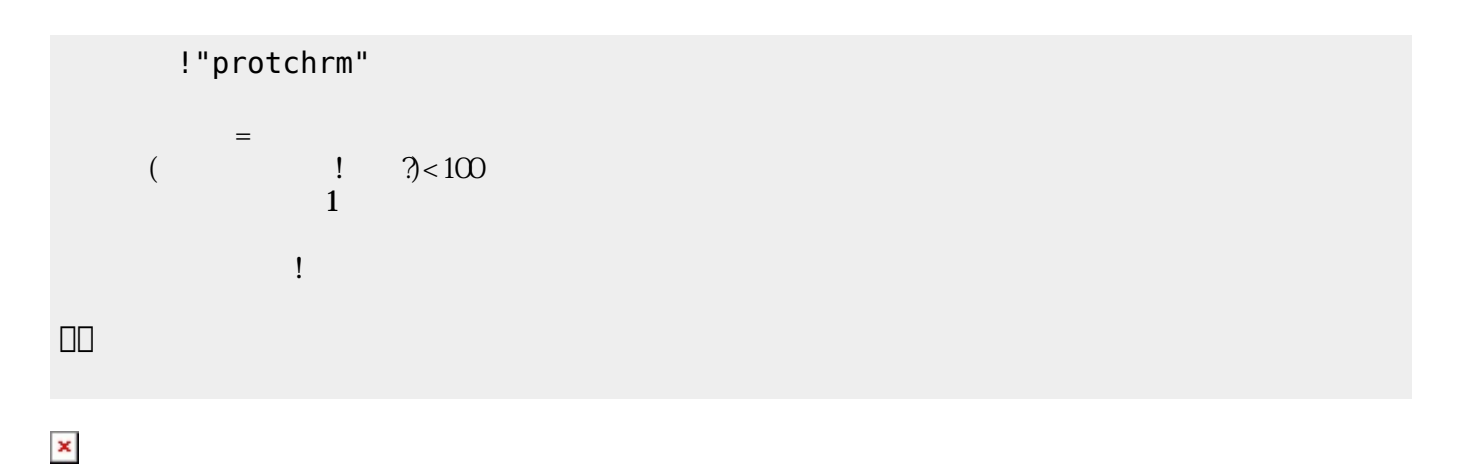

**命令 機能**

**3.8 音楽演奏**

? The matrix is the mm state of the mm state of the state of the state of the state of the state of the state o

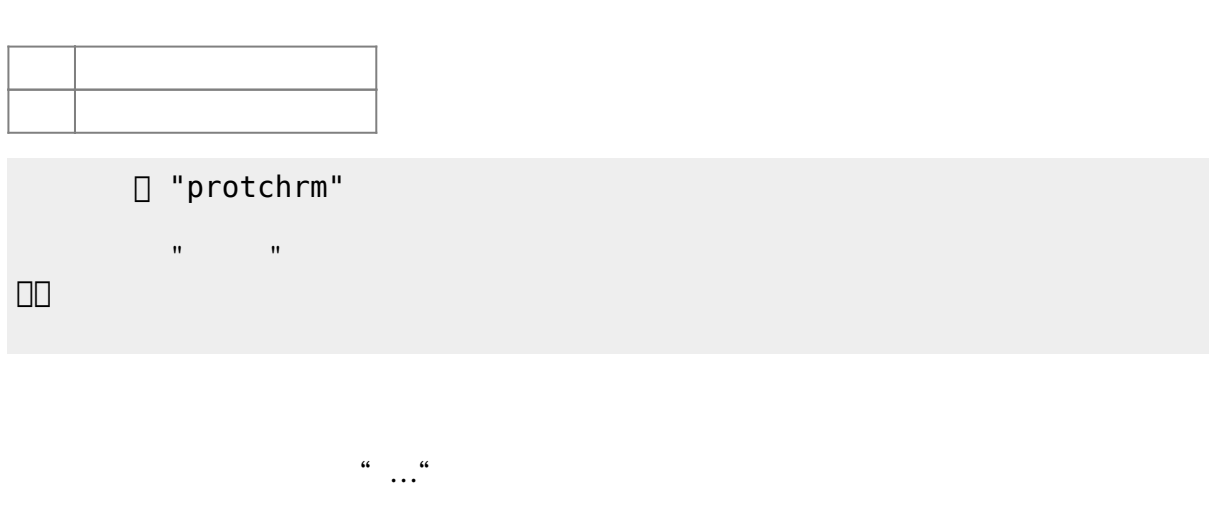

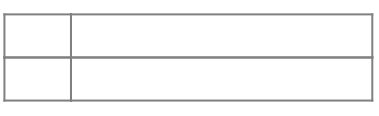

!"protchrm" きらきらぼし=メロディ!"ドドソソララソ~ファファミミレレド~ソソファファミミレ~ソソファ  $\mathbf{R}^{\mathbf{S}}$  , and the set of the set of the set of the set of the set of the set of the set of the set of the set of the set of the set of the set of the set of the set of the set of the set of the set of the set of t

」。

## [1\)](#page--1-0)

 $\Box$ protch $\Box$ 

From:  $h$ ttps://dolittle.eplang.jp/ -Permanent link: **[https://dolittle.eplang.jp/ch\\_protchremote?rev=1552670831](https://dolittle.eplang.jp/ch_protchremote?rev=1552670831)** Last update: **2019/03/16 02:27**

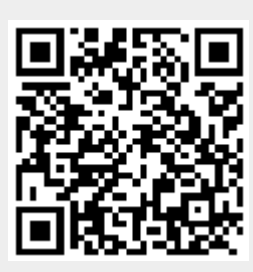